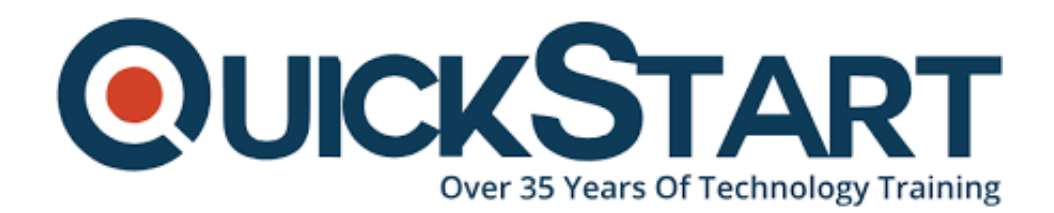

**Document Generated: 12/24/2024 Learning Style: Virtual Classroom Provider: Linux Foundation Difficulty: Intermediate Course Duration: 2 Days**

# **Software Defined Networking with OpenDaylight (LFS465)**

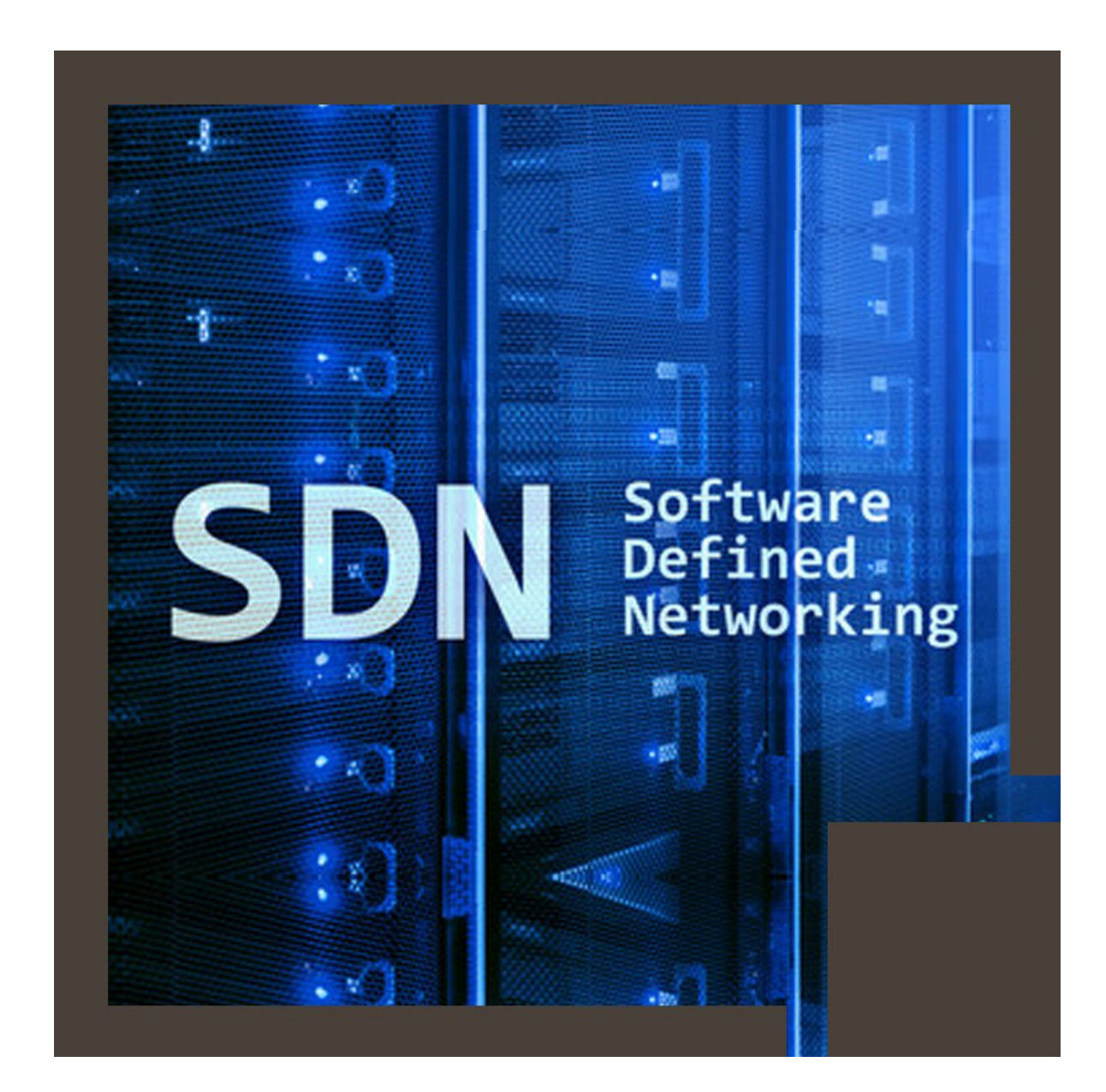

# **About this course:**

SDN (Software Defined Networking) has the ability to steers away and mirrors a networking infrastructure from the real physical apparatus. It creates an abstract situation for the operator. This gives the opportunity to network administrators to establish a smooth networking connection between different vendors, hardware, operating systems, and even different versions. This is a Two-day course with intermediate level of difficulty. This course has been created to provide the Developers and advanced Network Engineers an opportunity to model in Open Source Software Defined Networking. In this course, there will be first sound discussion on the context of SDN features, and afterwards, the method to create code through modeling in OpenDaylight. Towards the end of the course, the method of coding an application right from the beginning will be taught.

OpenDaylight is an open networking site that enables SDN and creates a firm infrastructure for NFV (Network Functions Virtualization) for all network sizes.

# **Learning Objectives:**

The course has the following learning objectives:

- Gaining a firm comprehension of SDN, and the protocols, tools and methods used
- Gaining comprehension of OpenDaylight SDN controller with its APIs and how it gets arranged into SDN
- Coding applications on-top of the OpenDaylight APIs
- Gaining comprehension of the tools to simulate and debug network topologies

# **Audience:**

This course is suitable for developers and network engineers

# **Requirements:**

This course has been created to provide the Developers and advanced Network Engineers an opportunity to model in Open Source Software Defined Networking. Therefore, it is important for the students to have a firm comprehension of concepts such as typical scalability and system administration problems that arise often in enterprise workforce environment. It is also mandatory to note that the students have an excellent grasp of Linux command line usage, shell scripting and text file editing.

# **Course Outline:**

#### **Introduction**

- Objectives and Goals
- Audience
- The Linux Foundation
- Linux Foundation Training Offerings
- Course Platform: Ubuntu 16.04
- Course Procedures
- Course Registration
- Labs

## **Software Defined Networking**

- Linux Networking and SDN
- Networking Primer
- Data and Control Plane in SDN
- Networking components in SDN
- Knowledge Check

## **Open vSwitch \*\***

- Introduction
- Open vSwitch Components
- Open vSwitch installation
- Using Open vSwitch
- Knowledge Check
- $\bullet$  Labs  $**$

#### **Simulation and Observation**

- Objectives
- Mininet
- Mininet Command Line
- Mininet Python API
- Wireshark
- Knowledge Check
- Labs

#### **SDN – History and Evolution**

- Early Networking
- Datacenters and Network Operation
- Evolution of Network Programmability
- Knowledge Check

#### **Network Programmability**

- TELNET/CLI
- SNMP
- NFTCONF
- YANG
- Knowledge Check

#### **OpenFlow**

- Introduction
- OpenFlow Basics and Versions
- OpenFlow Protocol
- Knowledge Check
- Labs

## **Network Virtualization and Multi-tenancy**

- Virtualization in the Datacenter and in the Network
- Multi-Tenancy
- OF-Config
- Knowledge Check

## **Introduction to OpenDaylight**

- The OpenDaylight Project
- Components of OpenDaylight
- Project resources
- Knowledge Check
- Labs

# **YANG**

- YANG
- yangtools
- YANG to Java mapping
- YANG in OpenDaylight
- Knowledge Check
- Labs

#### **Apache Karaf – the OSGi container**

- OSGi
- Apache Karaf Project
- OpenDaylight and Karaf
- Using Karaf
- Karaf settings for OpenDaylight
- Knowledge Check
- Labs

# **OpenDaylight Controller and MD-SAL**

- How the controller evolved
- MD-SAL
- Brokers and RPC-Calls
- The Datastore
- Clustering MD-SAL
- Plugin Development Workflow
- Development environment setup
- Knowledge Check
- Labs

## **Eclipse Setup and Importing OpenDaylight**

- Eclipse
- Knowledge Check
- Labs

#### **Observing and Logging OpenDaylight**

- Observing
- Logging
- Debugging
- Knowledge Check

## **Writing an Application using OpenDaylight**

• Labs

#### **Closing and Evaluation Survey**

# **Credly Badge:**

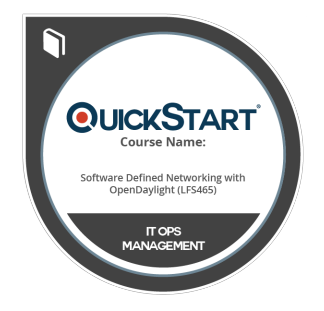

#### **Display your Completion Badge And Get The Recognition You Deserve.**

Add a completion and readiness badge to your Linkedin profile, Facebook page, or Twitter account to validate your professional and technical expertise. With badges issued and validated by Credly, you can:

- Let anyone verify your completion and achievement by clicking on the badge
- Display your hard work and validate your expertise
- Display each badge's details about specific skills you developed.

Badges are issued by QuickStart and verified through Credly.

[Find Out More](https://www.quickstart.com/completion-badges) or [See List Of Badges](https://www.credly.com/organizations/quickstart/badges)